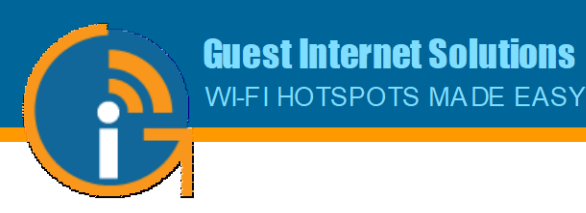

## **Los proveedores de banda ancha móvil ahora pueden construir una red WiFi celular con roaming**

## **Banda ancha móvil usando WiFi celular con roaming**

- **La red de múltiples sitios inalámbricos se administra mediante el servicio gratuito Guest Internet Cloud.**
- **Los métodos de venta del servicio de banda ancha móvil incluyen el pago con tarjeta de crédito en línea y la impresión de cupones para las ventas en efectivo; la Nube dispone de un servicio de impresión de vales.**
- **Un cliente puede iniciar sesión en cualquier antena con el código de acceso y puede pasar de una antena a la siguiente a medida que la nube gestiona el proceso de transferencia.**
- **Cada antena de la red puede conectarse a través de un ISP diferente, no es necesario tener todas las antenas conectadas al mismo servicio ISP.**
- **Instale productos inalámbricos de Guest Internet o instale cualquier producto inalámbrico conectado a una puerta de enlace de Guest Internet.**
- **Guest Internet desarrolló el roaming de Wi-Fi celular con tecnología de traspaso en la nube y no está disponible a través de otros fabricantes.**

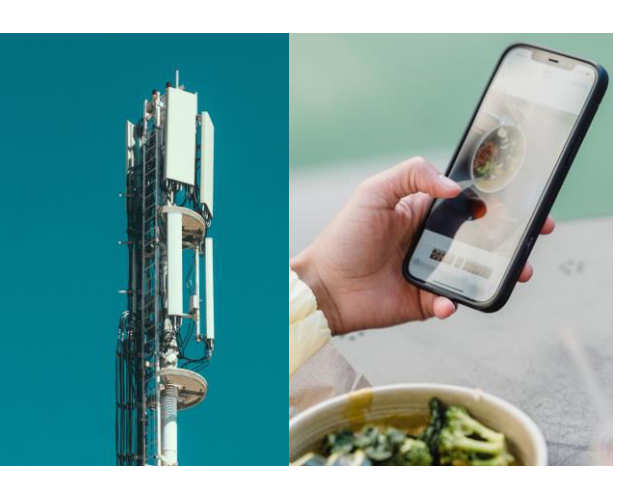

**Parámetros del código de acceso (el plan tarifario del código de acceso);** 

- **Duración del acceso a Internet.**
- **Velocidades máximas de descarga/carga.**
- **Límites de datos arriba/abajo opcionales.**
- **Múltiples usuarios simultáneos opcionales.**
- **Dispositivos múltiples secuenciales opcionales.**

Los proveedores de servicios de banda ancha móvil ahora tienen acceso a la tecnología WiFi celular con roaming. Cree una red inalámbrica WiFi que funcione como una red de telefonía móvil, brindando acceso a datos de Internet con roaming entre torres inalámbricas para cualquier teléfono móvil que use WiFi. La configuración de roaming tiene cuatro opciones para adaptarse al proveedor de banda ancha móvil. Los potentes productos inalámbricos de Guest Internet son administrados por el servicio gratuito en la nube que se utiliza para generar cupones de código de acceso con características de planes de tarifas seleccionables, administrar la facturación de tarjetas de crédito en línea y supervisar el proceso de traspaso a medida que cada cliente se mueve de una antena a la siguiente.

El cliente puede moverse de una antena inalámbrica a otra y permanecer conectado mientras se desplaza. La gestión en la nube transfiere al cliente con traspaso automático.

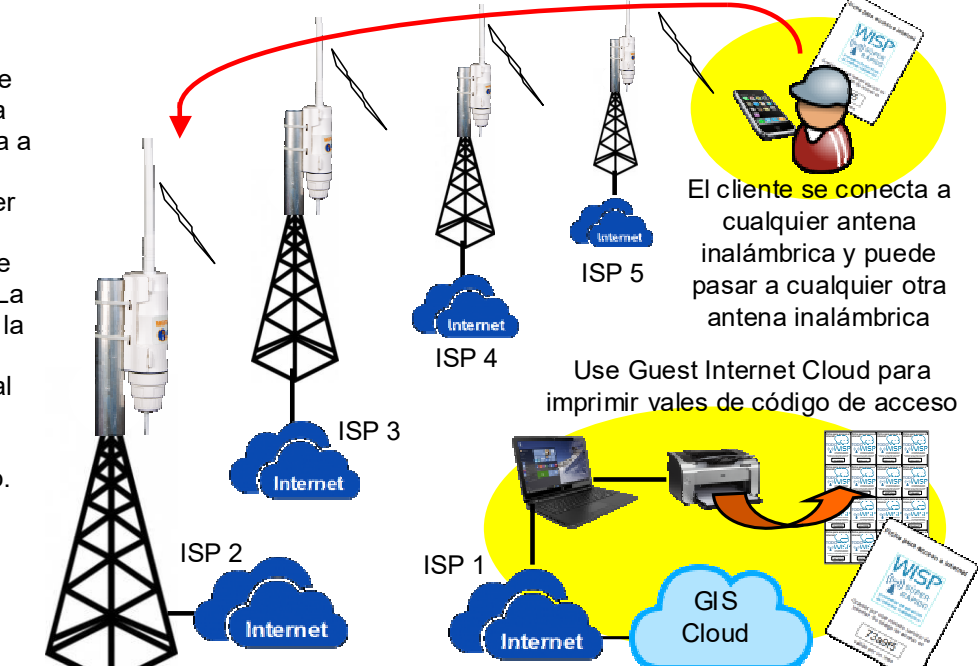

**1**  con roaming, llame al 1-800-213-0106 o escriba a: support@guest-internet.com Para obtener más información sobre la implementación de una red WiFi celular avanzada